# Introduction to IS-IS

#### ISP Workshops

- □ Intermediate System to Intermediate **System**
- □ ISO 10589 specifies OSI IS-IS routing protocol for CLNS traffic
	- A Link State protocol with a 2 level hierarchical architecture
	- Type/Length/Value (TLV) options to enhance the protocol
- □ RFC 1195 added IP support
	- **n** Integrated IS-IS
	- I/IS-IS runs on top of the Data Link Layer  $\frac{1}{2}$

#### p Known as a Link State Routing Protocol

- The other link state routing protocol is OSPF
- Each node in the network computes the map of connectivity through the network
- □ The other type of Routing Protocol is Distance Vector
	- Like EIGRP or RIP
	- $\blacksquare$  Each node shares its view of the routing table with other nodes

#### p Routers with IS-IS enabled on them look for neighbouring routers also running IS-IS

- Hello Protocol Data Units (PDUs) are exchanged
- **n** The "Hello" packet includes the list of known neighbours, and details such as "hello interval" and "router dead interval"
	- $p$  Hello interval how often the router will send Hellos
	- **p** Router dead interval how long to wait before deciding router has disappeared
	- n The values of "hello interval" and "router dead interval" must match on both neighbours
- **Notal Exercise 1 When a neighbouring router responds with matching** details, a neighbour relationship is formed

## IS-IS Neighbour Relationships

 $\Box$  A relationship is formed between neighbouring routers for the purpose of exchanging routing information

**n** This is called an ADJACENCY

## IS-IS Adjacencies

- □ Once an adjacency is formed, neighbours share their link state information
	- n Information goes in a Link State PDU (LSP)
	- **EXT** LSPs are flooded to all neighbours
- $\Box$  New information received from neighbours is used to compute a new view of the network
- p On a link failure
	- **New LSPs are flooded**
	- $\blacksquare$  The routers recompute the routing table

#### IS-IS across a network

- p All routers across the network form neighbour relationships with their directly attached neighbours
- $\Box$  Each router computes the routing table
- $\Box$  Once each router has the same view of the network, the network has converged
- □ The IGP design for a network is crucially important to ensure scalability and rapid convergence
- p Generally: the fewer the prefixes, the faster the convergence

### IS-IS Levels

#### □ IS-IS has a 2 layer hierarchy

- **Level-2 (the backbone)**
- Level-1 (the edge)
- $\Box$  A router can be
	- Level-1 (L1) router
	- Level-2 (L2) router
	- Level-1-2 (L1L2) router

p Most small to medium networks (up to  $\sim$ 400 routers) can happily use just Level-2

#### □ IS-IS is multiprotocol

- Integrated IS-IS carries CLNS and IPv4 address families
- RFC5308 adds IPv6 address family support
- RFC5120 adds multi-topology support

#### □ IS-IS extended to carry IPv6 prefixes

- Either sharing topology with IPv4 <sup>p</sup> When IPv4 and IPv6 topologies are identical
- Or using "multi-topology", independent of IPv4 <sup>p</sup> Allows incremental rollout of IPv6

### Links in IS-IS

#### □ Two types of links in IS-IS:

- **n** Point-to-point link
	- <sup>p</sup> Only one other router on the link, forming a point-to-point adjacency
- Multi-access network (e.g. ethernet)
	- <sup>p</sup> Potential for many other routers on the network, with several other adjacencies
- p IS-IS in multi-access networks has optimisations to aid scaling
	- One router is elected to originate the LSPs for the whole multi-access network
	- Called "Designated Intermediate System"
	- **n** Other routers on the multi-access network form adjacencies with the DIS 10

## Designated IS

- □ There is ONE designated router per multi-access network
	- **n** Generates network link advertisements
	- **n** Assists in database synchronization
	- Scales IS-IS for multi-access (ethernet) networks

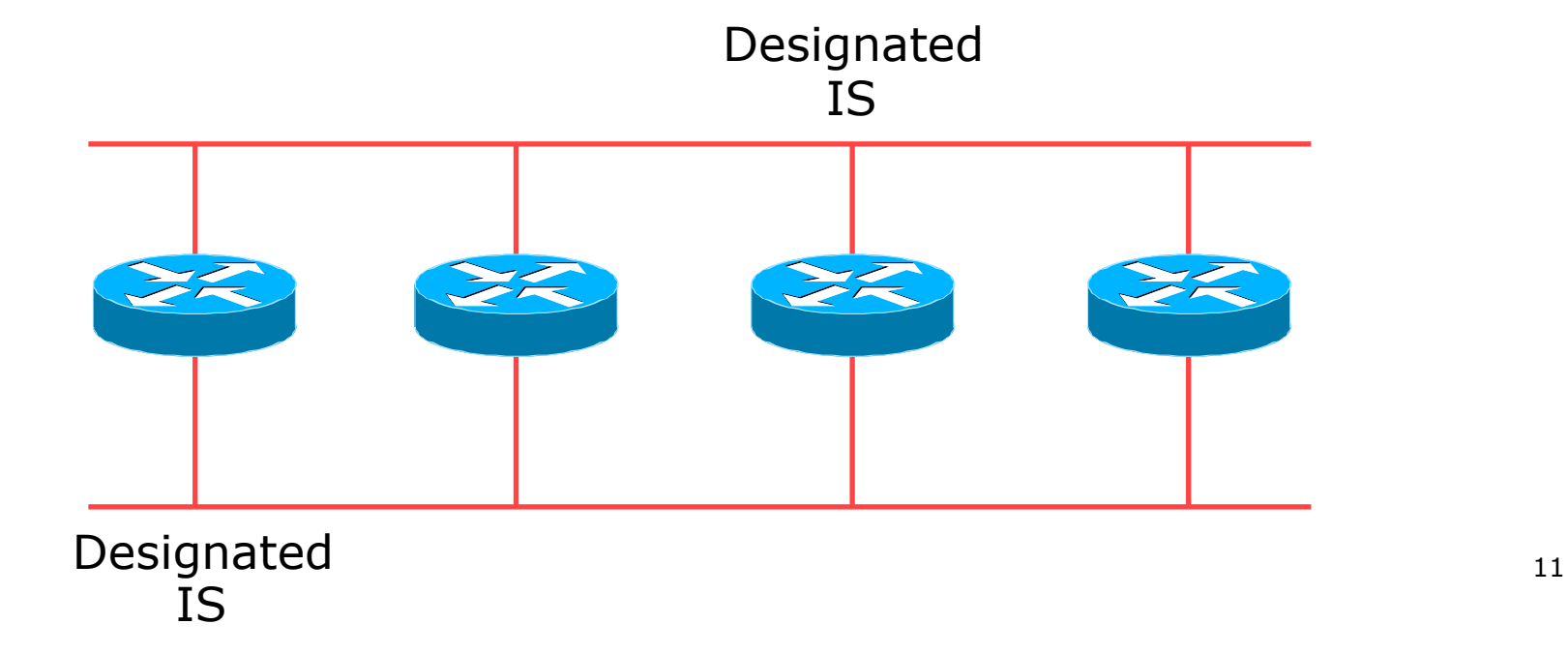

## Selecting the Designated Router

□ Configured priority (per interface)

**n** Configure high priority on the router to be the DIS

**interface gigabitethernet0/1** 

 **isis priority 127 level-2**

□ Else priority determined by highest MAC address

■ Best practice is to set two routers to be highest priority – then in case of failure of the DIS there is deterministic fall back to the other

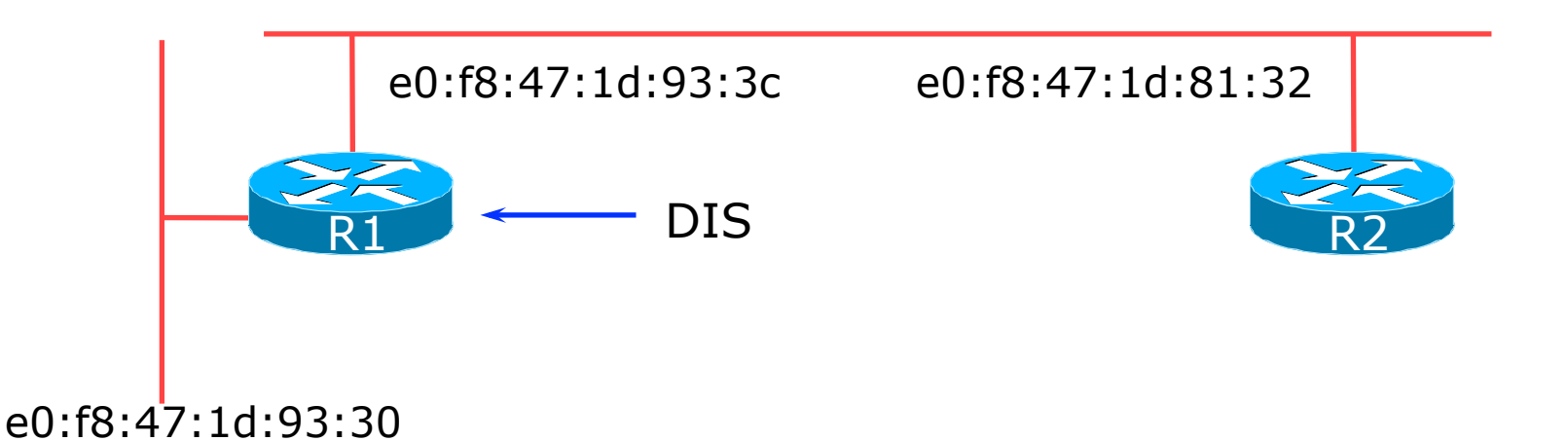

### Adjacencies: Examples

#### □ To find CLNS adjacency state, use:

**show clns neighbor** 

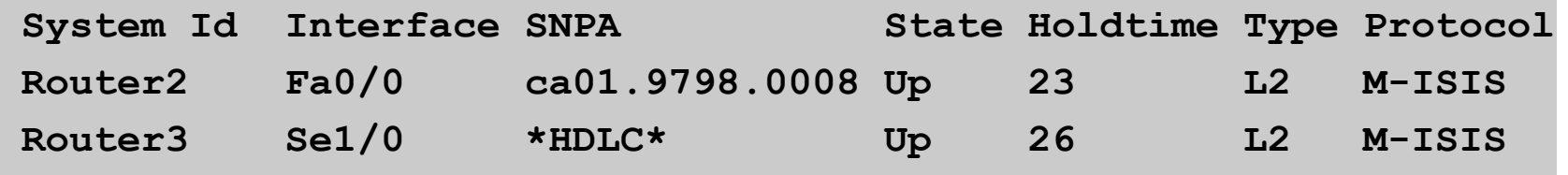

#### □ To find IS-IS adjacency state, use:

**show isis neighbor** 

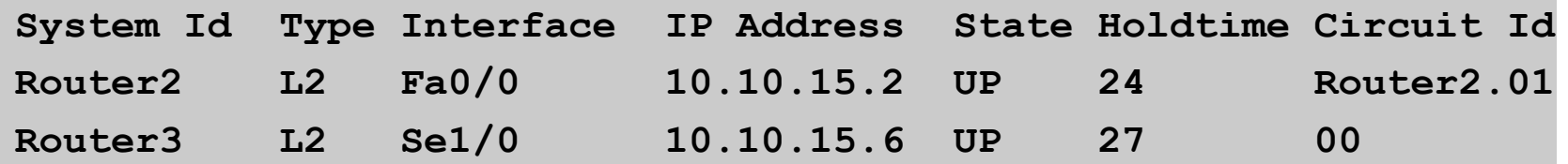

### IS-IS on Cisco IOS

#### □ Starting IS-IS in Cisco's IOS

 **router isis as42**

- **Notai** Where "as42" is the process ID
- □ IS-IS process ID is unique to the router
	- **n** Gives possibility of running multiple instances of IS-IS on one router
	- **n** Process ID is not passed between routers in an AS
	- Some ISPs configure the process ID to be the same as their BGP Autonomous System Number

### IS-IS NSAP Address

 $\Box$  IP based routing protocols have the router-id to uniquely identify a router

#### □ IS-IS uses the NSAP address

- Can be from 64 to 160 bits long
- □ ISPs typically choose NSAP addresses thus:
	- First 8 bits pick a number (usually 49)
	- $\blacksquare$  Next 16 bits area
	- Next 48 bits router loopback address
	- **Final 8 bits zero**

p Example:

- **NSAP: 49.0001.1921.6800.1001.00**
- Router:  $192.168.1.1$  (loopback) in Area 1

## IS-IS NSAP Address (Alternative)

p A simpler alternative, assuming a well documented ISP design

- First 8 bits pick a number (usually 49)
- $\blacksquare$  Next 16 bits area
- Next 16 bits PoP identifier
- $\blacksquare$  Next 16 bits Router identifier
- $\blacksquare$  Final 8 bits zero
- p Example:
	- **NSAP: 49.0001.0009.0003.00**
	- Router:  $\#3$  in PoP 9 in Area 1

## IS-IS in Cisco IOS

- p Cisco IOS default is for all routers to be L1L2
	- $\blacksquare$  This is suboptimal all routers need to be L2 only
- p Once IS-IS is started, other required configuration under the IS-IS process includes:
	- **n** Capture adjacency changes in the system log

**log-adjacency-changes**

■ Set metric-style to wide

**metric-style wide** 

- Set IS type to level 2 only (router-wide configuration) **is-type level-2-only**
- **n** Set NET address

```
net 49.0001.<loopback>.00
```
## Adding interfaces to IS-IS

#### □ To activate IS-IS on an interface:

**interface POS4/0** 

 **ip router isis as42** 

n Puts interface subnet address into the LSDB

**n** Enables CLNS on that interface

p To disable IS-IS on an interface:

**router isis as42** 

 **passive-interface GigabitEthernet 0/0** 

**n** Disables CLNS on that interface

n Puts the interface subnet address into the LSDB

 $\Box$  No IS-IS configuration for an interface

n No CLNS run on interface, no interface subnet in the LSDB

### IS-IS interface costs

#### p All interfaces have a default metric of 10

- **Fine for a uniform network, but most backbones have** different link capacities between routers & PoPs
- $\Box$  Many operators develop their own interface metric strategy

```
isis metric 100 level-2
```
- Sets interface metric to 100
- $\blacksquare$  Care needed as the sum of metrics determines the best path through the network

□ ISIS chooses lowest cost path through a network

□ IS-IS will load balance over paths with equal total cost to the same destination

### IS-IS Metric Calculation

#### $\Box$  Best path/lowest cost = 11 5Mbps 2Mbps 2Mbps 22 10Mbps  $\overline{5}$  10 10 1

### IS-IS Metric Calculation

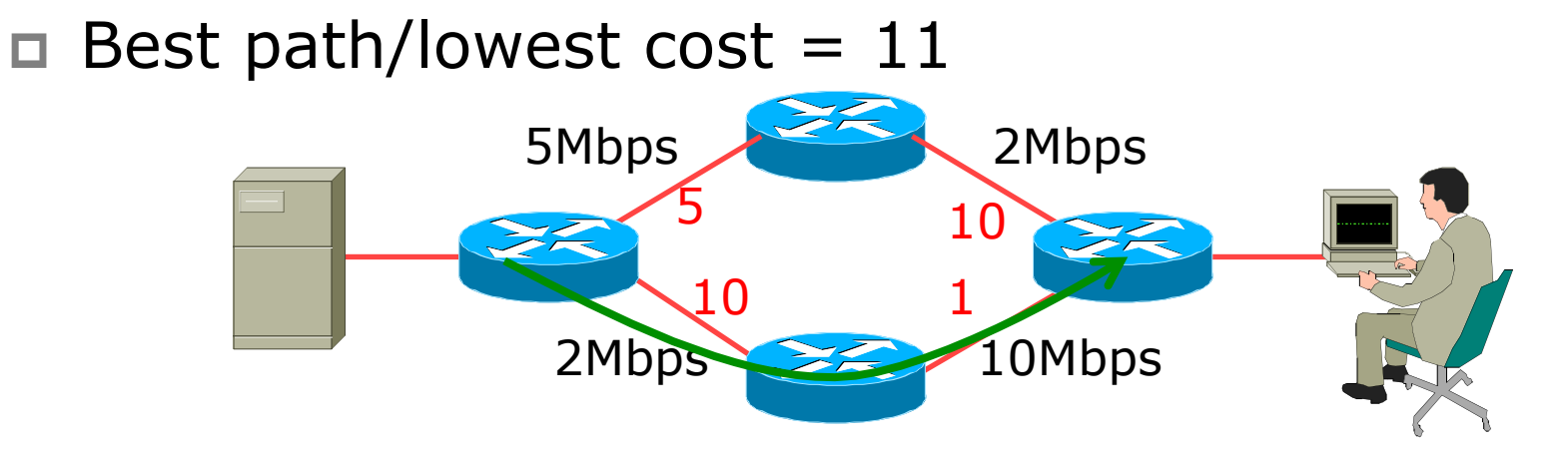

 $\Box$  Equal cost paths = 15

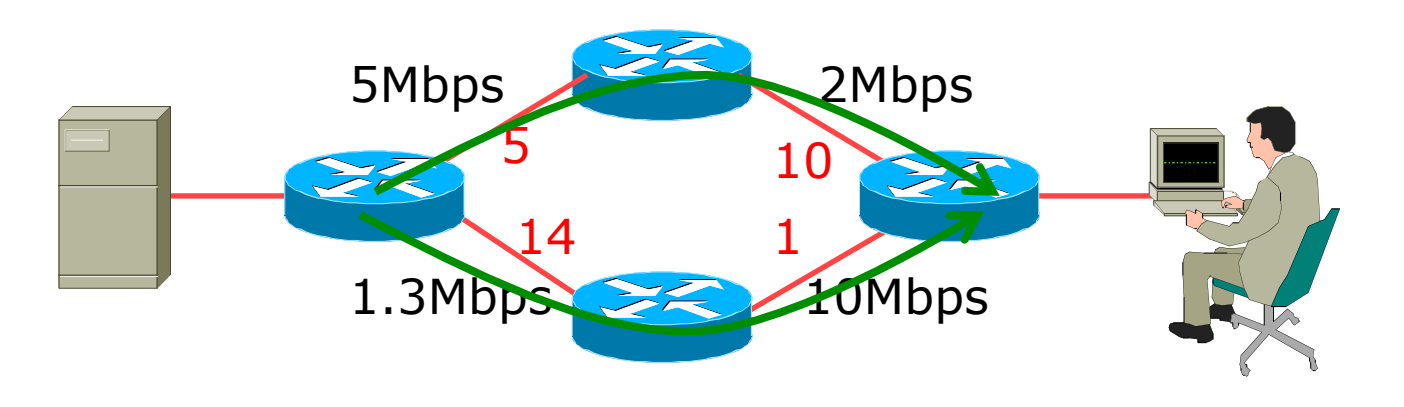

## IS-IS Neighbour Authentication

p Neighbour authentication is highly recommended

**Prevents unauthorised routers from forming neighbour** relationships and potentially compromising the network

#### p Create a suitable key-chain

```
key chain isis-as42 
  key 1 
    key-string <password> 
!
```
**n** There can be up to 255 different keys in each key chain

### IS-IS Neighbour Authentication

p Apply key-chain per interface:

```
interface POS 4/0 
isis authentication mode md5 level-2 
isis authentication key-chain isis-as42 level-2 
!
```
p Apply key-chain to ISIS process (all interfaces): **router isis as42** 

```
 authentication mode md5 level-2
```

```
 authentication key-chain isis-as42 level-2
```
**!**

## Other IS-IS Features

#### □ Originating a default route into IS-IS:

**router isis as42** 

 **default-information originate** 

**Notable 1 Which will originate a default route into the IS-**IS LSDB if a default route exists in the RIB

#### □ IS-IS on point-to-point ethernet:

DIS election is not needed on a point to point link – so it is disabled, which is more efficient

```
interface fastethernet0/2
```

```
 isis network point-to-point
```

```
Handling IPv6 in IS-IS
```

```
□ To add IPv6 support in IS-IS:
```

```
interface POS4/0
```

```
 ipv6 router isis as42
```

```
p Topologies:
```
- **For single topology, nothing else is required**
- For multi-topology, include:

```
router isis as42
```

```
 address-family ipv6
```

```
 multi-topology
```
## Conclusion

#### □ IS-IS is a Link State Routing Protocol

p Quick and simple to get started

- But has a myriad of options and features to cover almost all types of network topology
- **n** ISPs keep their IS-IS design SIMPLE
- $\blacksquare$  ~400 routers in running in L2 is entirely feasible

# Introduction to IS-IS

ISP Workshops